# <span id="page-0-0"></span>Package 'MazamaTimeSeries'

April 5, 2022

Type Package

Version 0.2.5

Title Core Functionality for Environmental Time Series

Maintainer Jonathan Callahan <jonathan.s.callahan@gmail.com>

Description Utility functions for working with environmental time series data from known locations. The compact data model is structured as a list with two dataframes. A 'meta' dataframe contains spatial and measuring device metadata associated with deployments at known locations. A 'data' dataframe contains a 'datetime' column followed by columns of measurements associated with each ``device-deployment''. Ephemerides calculations are based on code originally found in NOAA's ``Solar Calculator'' <<https://gml.noaa.gov/grad/solcalc/>>.

License GPL-3

URL <https://github.com/MazamaScience/MazamaTimeSeries>

BugReports <https://github.com/MazamaScience/MazamaTimeSeries/issues>

**Depends**  $R (= 3.5.0)$ 

Imports dplyr, geodist, lubridate, magrittr, methods, MazamaCoreUtils  $(>= 0.4.10)$ , rlang, stringr

**Suggests** knitr, markdown, test that  $(>= 2.1.0)$ , rmarkdown, roxygen2

Encoding UTF-8

VignetteBuilder knitr

LazyData true

RoxygenNote 7.1.2

NeedsCompilation no

Author Jonathan Callahan [aut, cre], Hans Martin [ctb], Eli Grosman [ctb], Roger Bivand [ctb], Sebastian Luque [ctb]

Repository CRAN

Date/Publication 2022-04-05 18:52:30 UTC

# <span id="page-1-0"></span>R topics documented:

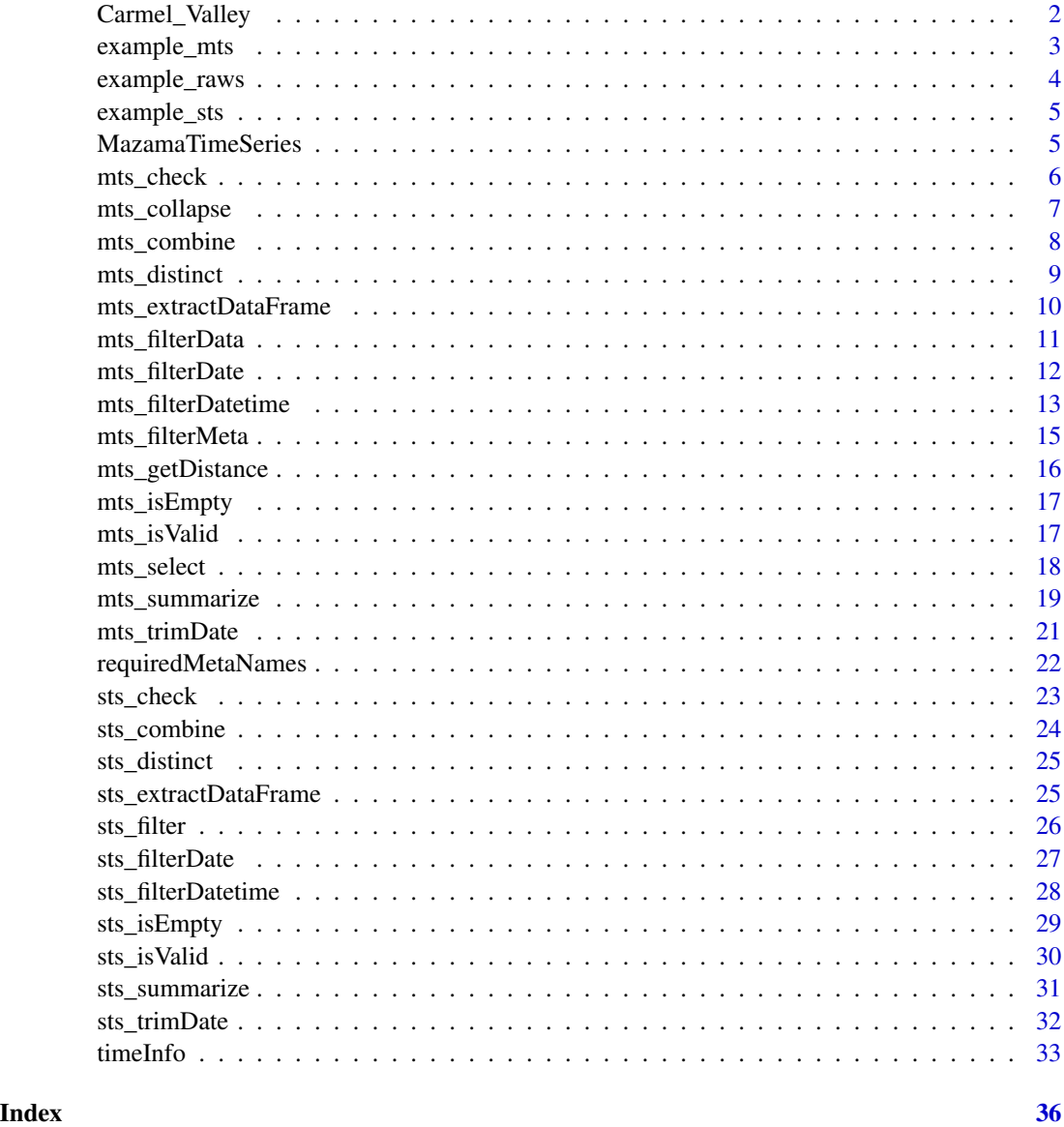

Carmel\_Valley *Carmel Valley example dataset*

# Description

The Carmel\_Valley dataset provides a quickly loadable version of a single-sensor *mts\_monitor* object for practicing and code examples.

<span id="page-2-0"></span>example\_mts 3

#### Usage

Carmel\_Valley

#### Format

An *mts* object with 600 rows and 2 columns of data.

# Details

In August of 2016, the Soberanes fire in California burned along the Big Sur coast. It was at the time the most expensive wildfire in US history. This dataset contains PM2.5 monitoring data for the monitor in Carmel Valley which shows heavy smoke as well as strong diurnal cycles associated with sea breezes. Data are stored as an *mts* object and are used in some examples in the package documentation.

This dataset was generated on 2021-10-14 by running:

```
library(AirMonitor)
```

```
Carmel_Valley <-
  epa_aqs_loadAnnual(
   year = 2016,parameterCode = 88101,
   archiveBaseUrl = NULL,
   archiveBaseDir = "~/Data/monitoring"
  ) %>%
 monitor_filterMeta(deviceDeploymentID == "a9572a904a4ed46d_060530002_03") %>%
 monitor_filterDate(20160722, 20160815)
```

```
save(Carmel_Valley, file = "data/Carmel_Valley.rda")
```
example\_mts *Example* mts *dataset*

# **Description**

The example\_mts dataset provides a quickly loadable version of an *mts* object for practicing and code examples.

This dataset was was generated on 2021-10-07 by running:

```
library(AirSensor)
communities <- c("Alhambra/Monterey Park", "El Monte")
```
example\_mts < example\_sensor\_scaqmd %>%

```
sensor_filterMeta(communityRegion %in% communities)
# Add required "locationName"
example_mts$meta$locationName <- example_mts$meta$siteName
save(example_mts, file = "data/example_mts.rda")
```
#### Usage

example\_mts

# Format

An *mts* object composed of "meta" and "data" dataframes.

example\_raws *Example RAWS dataset*

# Description

The example\_raws dataset provides a quickly loadable example of the data generated by the \*\*RAWSmet\*\* package. This data is a sts object containing hourly measurements from a RAWS weather station in Saddle Mountain, WA, between July 2002 and December 2017.

This dataset was was generated on 2022-02-17 by running:

```
library(RAWSmet)
setRawsDataDir("~/Data/RAWS")
example_raws <-
  cefa\_load(mwslD = "452701")raws_filterDate(20160701, 20161001)
```
save(example\_raws, file = "data/example\_raws.rda")

# Usage

example\_raws

# Format

An *sts* object composed of "meta" and "data" dataframes.

<span id="page-4-0"></span>

The example\_sts dataset provides a quickly loadable version of an *sts* object for practicing and code examples.

This dataset was was generated on 2021-01-08 by running:

library(AirSensor)

```
example_sts <- example_pat
example_sts$meta$elevation <- as.numeric(NA)
example_sts$meta$locationName <- example_sts$meta$label
```

```
save(example_sts, file = "data/example_sts.rda")
```
#### Usage

example\_sts

# Format

An *sts* object composed of "meta" and "data" dataframes.

MazamaTimeSeries *Core functionality for environmental time series*

# Description

Utility functions for working with environmental time series data from known locations. The compact data model is structured as a list with two dataframes. A meta' dataframe contains spatial and measuring device metadata associated with deployments at known locations. A 'data' dataframe contains a 'datetime' column followed by columns of measurements associated with each "devicedeployment".

<span id="page-5-1"></span><span id="page-5-0"></span>

Checks on the validity of an *mts* object. If any test fails, this function will stop with a warning message.

# Usage

mts\_check(mts)

# Arguments

mts *mts* object.

# Value

Returns TRUE invisibly if the *mts* object is valid.

# See Also

[mts\\_isValid](#page-16-1)

# Examples

```
library(MazamaTimeSeries)
```
sts\_check(example\_mts)

# This would throw an error if ( FALSE ) {

```
broken_mts <- example_mts
names(broken_mts) <- c('meta', 'bop')
sts_check(broken_mts)
```
}

<span id="page-6-0"></span>Collapses data from all time series in mts into a single-time series *mts* object using the function provided in the FUN argument. The single-time series result will be located at the mean longitude and latitude unless longitude and latitude are specified.

Any columns of mts\$meta that are constant across all records will be retained in the returned mts\$meta.

The core metadata associated with this location  $(e.g.$  countryCode, stateCode, timezone, ...) will be determined from the most common (or average) value found in mts\$meta. This will be a reasonable assumption for the vast majority of intended use cases where data from multiple devices in close proximity are averaged together.

#### Usage

```
mts_collapse(
  mts,
  longitude = NULL,
  latitude = NULL,
  deviceID = "generatedID",
  FUN = mean,
  na.rm = TRUE,...
)
```
#### **Arguments**

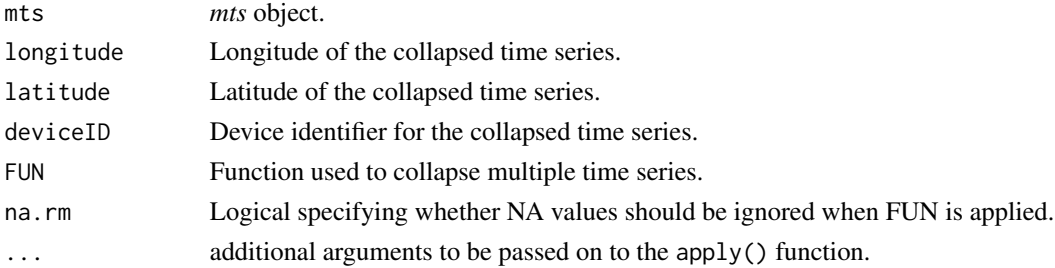

#### Value

An *mts* time series object representing a single time series. (A list with meta and data dataframes.)

# Note

After FUN is applied, values of +/-Inf and NaN are converted to NA. This is a convenience for the common case where FUN = min/max or FUN = mean and some of the time steps have all missing values. See the R documentation for min for an explanation.

# Examples

```
library(MazamaTimeSeries)
mon < -mts_collapse(
   mts = example_mts,
   deviceID = "example_ID"
  )
# mon$data now only has 2 columns
names(mon$data)
plot(mon$data, type = 'b', main = mon$meta$deviceID)
```
mts\_combine *Combine multiple* mts *time series objects*

### Description

Create a combined *mts* from any number of *mts* objects or from a list of *mts* objects. The resulting *mts* object with contain all deviceDeploymentIDs found in any incoming *mts* and will have a regular time axis covering the the entire range of incoming data.

If incoming time ranges are non-contiguous, the resulting *mts* will have gaps filled with NA values.

An error is generated if the incoming *mts* objects have non-identical metadata for the same deviceDeploymentID unless replaceMeta = TRUE.

#### Usage

```
mts_combine(..., replaceMeta = FALSE)
```
# Arguments

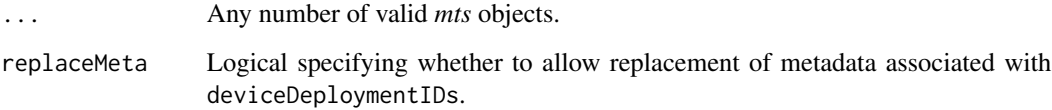

#### Value

An mts time series object containing all time series found in the incoming mts objects. (A list with meta and data dataframes.)

<span id="page-7-0"></span>

<span id="page-8-0"></span>mts\_distinct 9

#### **Note**

Data for any deviceDeploymentIDs shared among *mts* objects are combined with a "later is better" sensibility where any data overlaps exist. To handle this, incoming *mts* objects are first split into "shared" and "unshared" parts.

Any "shared" parts are ordered based on the time stamp of their last record. Then dplyr::distinct() is used to remove records with duplicate datetime fields. Any data records found in "later" *mts* objects are preferentially retained before the "shared" data are finally reordered by ascending datetime.

The final step is combining the "shared" and "unshared" parts and placing them on a uniform time axis.

#### Examples

library(MazamaTimeSeries)

```
ids1 <- example_mts$meta$deviceDeploymentID[1:5]
ids2 <- example_mts$meta$deviceDeploymentID[4:6]
ids3 <- example_mts$meta$deviceDeploymentID[8:10]
mts1 < -example_mts %>%
  mts_filterMeta(deviceDeploymentID %in% ids1) %>%
  mts_filterDate(20190701, 20190703)
mts2 < -example_mts %>%
  mts_filterMeta(deviceDeploymentID %in% ids2) %>%
  mts_filterDate(20190704, 20190706)
mts3 < -example_mts %>%
  mts_filterMeta(deviceDeploymentID %in% ids3) %>%
  mts_filterDate(20190705, 20190708)
mts <- mts_combine(mts1, mts2, mts3)
# Should have 1:6 + 8:10 = 9 meta records and the full date range
nrow(mts$meta)
range(mts$data$datetime)
```
mts\_distinct *Retain only distinct data records in* mts\$data

#### **Description**

This function is primarily for internal use.

Two successive steps are used to guarantee that the datetime axis contains no repeated values:

- <span id="page-9-0"></span>1. remove any duplicate records
- 2. guarantee that rows are in datetime order

# Usage

```
mts_distinct(mts)
```
#### Arguments

mts *mts* object

# Value

An *mts* object where each record is associated with a unique time. (A list with meta and data dataframes.)

mts\_extractDataFrame *Extract dataframes from* mts *objects*

# Description

These functions are convenient wrappers for extracting the dataframes that comprise an *mts* object. These functions are designed to be useful when manipulating data in a pipeline chain using %>%.

mts\_extractData(mts) is equivalent to mts\$data.

mts\_extractMeta(mts) is equivalent to mts\$meta.

#### Usage

```
mts_extractData(mts)
```
mts\_extractMeta(mts)

# Arguments

mts *mts* object to extract dataframe from.

#### Value

A dataframe from the *mts* object.

<span id="page-10-1"></span><span id="page-10-0"></span>

A generalized data filter for *mts* objects to choose rows/cases where conditions are true. Multiple conditions may be combined with & or separated by a comma. Only rows where the condition evaluates to TRUE are kept. Rows where the condition evaluates to NA are dropped.

#### Usage

```
mts_filterData(mts, ...)
```
#### Arguments

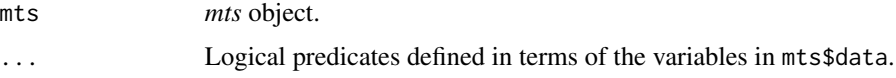

# Value

A subset of the incoming *mts* time series object. (A list with meta and data dataframes.)

#### Note

Filtering is done on variables in mts\$data and results in an *incomplete and irregular time axis*.

# See Also

[mts\\_filterDate](#page-11-1) [mts\\_filterDatetime](#page-12-1) [mts\\_filterMeta](#page-14-1)

#### Examples

library(MazamaTimeSeries)

# Are there any times when data exceeded 150? sapply(example\_mts\$data, function(x) { any(x > 150, na.rm = TRUE) }) # Show all times where da4cadd2d6ea5302\_4686 > 150 example\_mts %>% mts\_filterData(da4cadd2d6ea5302\_4686 > 150) %>% mts\_extractData() %>% dplyr::pull(datetime)

<span id="page-11-1"></span><span id="page-11-0"></span>

Subsets an *mts* object by date. This function always filters to day-boundaries. For sub-day filtering, use mts\_filterDatetime().

Dates can be anything that is understood by MazamaCoreUtils::parseDatetime() including either of the following recommended formats:

- "YYYYmmdd"
- "YYYY-mm-dd"

Timezone determination precedence assumes that if you are passing in POSIXct values then you know what you are doing:

- 1. get timezone from startdate if it is POSIXct
- 2. use passed in timezone
- 3. get timezone from mts

# Usage

```
mts_filterDate(
 mts = NULL,startdate = NULL,
 enddate = NULL,
  timezone = NULL,
 unit = "sec",ceilingStart = FALSE,
  ceilingEnd = FALSE
)
```
#### Arguments

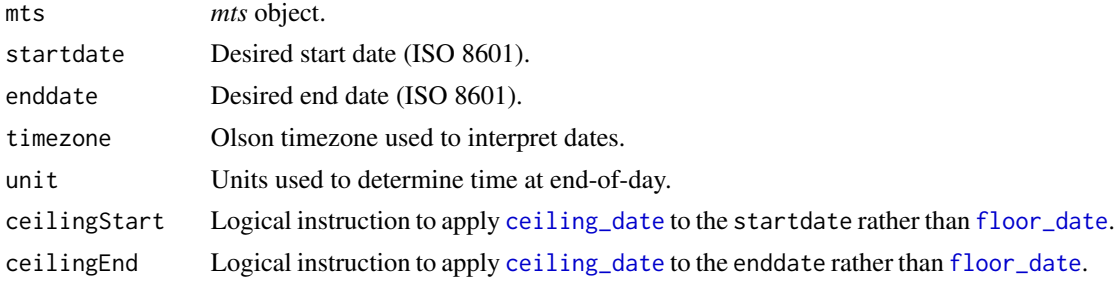

# Value

A subset of the incoming *mts* time series object. (A list with meta and data dataframes.)

# <span id="page-12-0"></span>Note

The returned data will run from the beginning of startdate until the **beginning** of enddate  $-i.e.$ no values associated with enddate will be returned. The exception being when enddate is less than 24 hours after startdate. In that case, a single day is returned.

# See Also

[mts\\_filterData](#page-10-1)

[mts\\_filterDatetime](#page-12-1)

[mts\\_filterMeta](#page-14-1)

#### Examples

```
library(MazamaTimeSeries)
```

```
example_mts %>%
 mts_filterDate(
   startdate = 20190703,
   enddate = 20190706
 ) %>%
 mts_extractData() %>%
 dplyr::pull(datetime) %>%
 range()
```
<span id="page-12-1"></span>mts\_filterDatetime *Datetime filtering for* mts *time series objects*

#### Description

Subsets an mts object by datetime. This function allows for sub-day filtering as opposed to mts\_filterDate() which always filters to day-boundaries.

Datetimes can be anything that is understood by MazamaCoreUtils::parseDatetime(). For non-POSIXct values, the recommended format is "YYYY-mm-dd HH:MM:SS".

Timezone determination precedence assumes that if you are passing in POSIXct values then you know what you are doing:

- 1. get timezone from startdate if it is POSIXct
- 2. use passed in timezone
- 3. get timezone from mts

# Usage

```
mts_filterDatetime(
  mts = NULL,startdate = NULL,
  enddate = NULL,
  timezone = NULL,
  unit = "sec",ceilingStart = FALSE,
  ceilingEnd = FALSE
\mathcal{L}
```
# Arguments

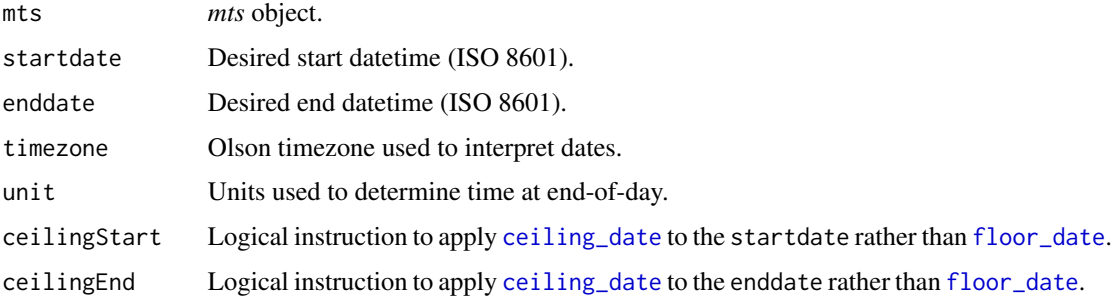

# Value

A subset of the incoming *mts* time series object. (A list with meta and data dataframes.)

# See Also

[mts\\_filterData](#page-10-1) [mts\\_filterDate](#page-11-1) [mts\\_filterMeta](#page-14-1)

# Examples

library(MazamaTimeSeries)

```
example_mts %>%
 mts_filterDatetime(
   startdate = "2019-07-03 06:00:00",
   enddate = "2019-07-06 18:00:00"
 ) %>%
 mts_extractData() %>%
 dplyr::pull(datetime) %>%
 range()
```
<span id="page-13-0"></span>

<span id="page-14-1"></span><span id="page-14-0"></span>

A generalized metadata filter for *mts* objects to choose rows/cases where conditions are true. Multiple conditions are combined with & or separated by a comma. Only rows where the condition evaluates to TRUE are kept. Rows where the condition evaluates to NA are dropped.

# Usage

```
mts_filterMeta(mts, ...)
```
#### Arguments

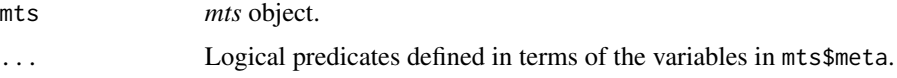

#### Value

A subset of the incoming *mts* time series object. (A list with meta and data dataframes.)

#### Note

Filtering is done on variables in mts\$meta.

# See Also

[mts\\_filterData](#page-10-1) [mts\\_filterDate](#page-11-1) [mts\\_filterDatetime](#page-12-1)

#### Examples

```
library(MazamaTimeSeries)
```

```
# Filter for all labels with "SCSH"
scap <-
 example_mts %>%
 mts_filterMeta(communityRegion == "El Monte")
dplyr::select(scap$meta, ID, label, longitude, latitude, communityRegion)
head(scap$data)
```
<span id="page-15-0"></span>

This function uses the geodist package to return the distances (meters) between mts locations and a location of interest. These distances can be used to create a mask identifying monitors within a certain radius of the location of interest.

#### Usage

```
mts_getDistance(
 mts = NULL,longitude = NULL,
 latitude = NULL,
 measure = c("geodesic", "haversine", "vincenty", "cheap")
)
```
#### Arguments

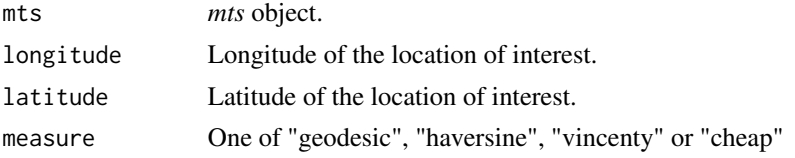

### Value

Vector of of distances (meters) named by deviceDeploymentID.

# Note

The measure "cheap" may be used to speed things up depending on the spatial scale being considered. Distances calculated with measure = "cheap" will vary by a few meters compared with those calculated using measure = "geodesic".

# Examples

library(MazamaTimeSeries)

```
# Garfield Medical Center in LA
longitude <- -118.12321
latitude <- 34.06775
distances <- mts_getDistance(
 mts = example_mts,
 longitude = longitude,
 latitude = latitude
```
# <span id="page-16-0"></span>mts\_isEmpty 17

 $\mathcal{L}$ # Which sensors are within 1000 meters of Garfield Med Ctr? distances[distances <= 1000]

mts\_isEmpty *Test for an empty* mts *object*

# Description

Convenience function for  $nrow(mts$data) == 0$ . This makes for more readable code in functions that need to test for this.

#### Usage

mts\_isEmpty(mts)

# Arguments

mts *mts* object

# Value

TRUE if no data exist in mts, FALSE otherwise.

#### Examples

library(MazamaTimeSeries)

```
mts_isEmpty(example_mts)
```
<span id="page-16-1"></span>mts\_isValid *Test* mts *object for correct structure*

# Description

The mts is checked for the presence of core meta and data columns.

Core meta columns include:

- deviceDeploymentID unique identifier (see MazmaLocationUtils)
- deviceID device identifier
- locationID location identifier (see MazmaLocationUtils)
- locationName English language name
- <span id="page-17-0"></span>• longitude – decimal degrees E
- latitude decimal degrees N
- elevation elevation of station in m
- countryCode ISO 3166-1 alpha-2
- stateCode ISO 3166-2 alpha-2
- timezone Olson time zone

Core data columns include:

• datetime – measurement time (UTC)

# Usage

mts\_isValid(mts = NULL, verbose = FALSE)

#### **Arguments**

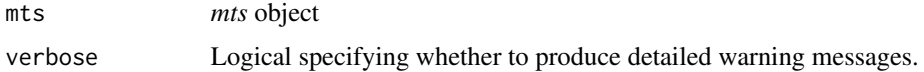

#### Value

Invisibly returns TRUE if mts has the correct structure, FALSE otherwise.

#### See Also

[mts\\_check](#page-5-1)

#### Examples

```
library(MazamaTimeSeries)
```
print(mts\_isValid(example\_mts))

mts\_select *Reorder and subset time series within an* mts *time series object*

#### Description

This function acts similarly to dplyr::select() working on mts\$data. The returned *mts* object will contain only those time series identified by deviceDeploymentID in the order specified.

This can be used the specify a preferred order and is helpful when using faceted plot functions based on ggplot such as those found in the AirMonitorPlots package.

# <span id="page-18-0"></span>mts\_summarize 19

# Usage

mts\_select(mts = NULL, deviceDeploymentID = NULL)

# Arguments

mts *mts* object. deviceDeploymentID Vector of timeseries unique identifiers.

# Value

A reordered (subset) of the incoming *mts* time series object. (A list with meta and data dataframes.)

# See Also

[mts\\_filterData](#page-10-1) [mts\\_filterDate](#page-11-1) [mts\\_filterDatetime](#page-12-1)

# Examples

library(MazamaTimeSeries)

```
# Filter for "El Monte"
El_Monte <-
  example_mts %>%
  mts_filterMeta(communityRegion == "El Monte")
ids <- El_Monte$meta$deviceDeploymentID
rev_ids <- rev(ids)
print(ids)
print(rev_ids)
rev_El_Monte <-
  example_mts %>%
  mts_select(rev_ids)
```
print(rev\_El\_Monte\$meta\$deviceDeploymentID)

mts\_summarize *Create summary time series for an* mts *time series object*

Individual time series in mts\$data are grouped by unit and then summarized using FUN.

The most typical use case is creating daily averages where each day begins at midnight. This function interprets times using the mts\$data\$datetime tzone attribute so be sure that is set properly.

Day boundaries are calculated using the specified timezone or, if NULL, the most common (hopefully only!) time zone found in mts\$meta\$timezone. Leaving timezone = NULL, the default, results in "local time" date filtering which is the most common use case.

# Usage

```
mts_summarize(
  mts,
  timezone = NULL,
  unit = c("day", "week", "month", "year"),
  FUN = NULL,...,
  minCount = NULL
)
```
#### Arguments

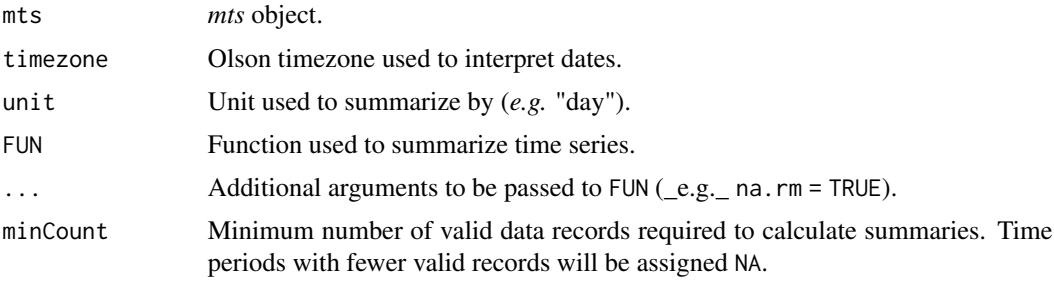

#### Value

An *mts* time series object containing daily (or other) statistical summaries. (A list with meta and data dataframes.)

#### Note

Because the returned *mts* object is defined on a daily axis in a specific time zone, it is important that the incoming mts contain timeseries associated with a single time zone.

#### Examples

```
library(MazamaTimeSeries)
daily <-
 mts_summarize(
   mts = Carmel_Valley,
   timezone = NULL,
```
# <span id="page-20-0"></span>mts\_trimDate 21

```
unit = "day",FUN = mean,
   na.rm = TRUE,
   minCount = 18
 )
# Daily means
head(daily$data)
```
mts\_trimDate *Trim* mts *time series object to full days*

#### Description

Trims the date range of an *mts* object to local time date boundaries which are within the time range of the *mts* object. This has the effect of removing partial-day data records at the start and end of the timeseries and is useful when calculating full-day statistics.

By default, multi-day periods of all-missing data at the beginning and end of the timeseries are removed before trimming to date boundaries. If trimEmptyDays = FALSE all records are retained except for partial days beyond the first and after the last date boundary.

Day boundaries are calculated using the specified timezone or, if NULL, mts\$meta\$timezone. Leaving timezone = NULL, the default, results in "local time" date filtering which is the most common use case.

#### Usage

```
mts_trimDate(mts = NULL, timezone = NULL, trimEmptyDays = TRUE)
```
#### Arguments

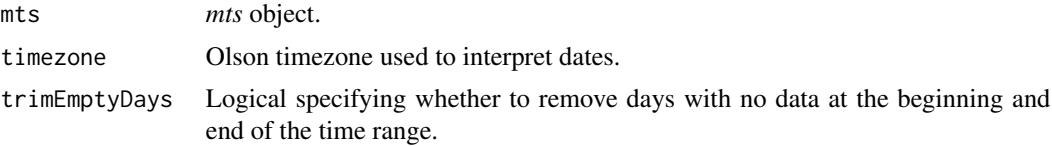

#### Value

A subset of the incoming *mts* time series object. (A list with meta and data dataframes.)

# Examples

```
library(MazamaTimeSeries)
```

```
UTC_week <- mts_filterDate(
  example_mts,
  startdate = 20190703,
```

```
enddate = 20190706,
 timezone = "UTC"
)
# UTC day boundaries
range(UTC_week$data$datetime)
# Trim to local time day boundaries
local_week <- mts_trimDate(UTC_week)
range(local_week$data$datetime)
```
requiredMetaNames *Required columns for the 'meta' dataframe*

# Description

The 'meta' dataframe found in *sts* and *mts* objects is required to have a minimum set of information for proper functioning of the package. The names of these columns are specified in requiredMetaNames and include:

- deviceDeploymentID unique identifier (see MazmaLocationUtils)
- deviceID device identifier
- locationID location identifier (see MazmaLocationUtils)
- locationName English language name
- longitude decimal degrees E
- latitude decimal degrees N
- elevation elevation of station in m
- countryCode ISO 3166-1 alpha-2
- stateCode ISO 3166-2 alpha-2
- timezone Olson time zone

# Usage

requiredMetaNames

# Format

A vector with 10 elements

# Details

requiredMetaNames

<span id="page-22-0"></span>

Checks on the validity of an *sts* object. If any test fails, this function will stop with a warning message.

#### Usage

sts\_check(sts)

# Arguments

sts *sts* object.

# Value

Returns TRUE invisibly if the *sts* object is valid.

# See Also

[sts\\_isValid](#page-29-1)

# Examples

```
library(MazamaTimeSeries)
```
sts\_check(example\_sts)

# This would throw an error if ( FALSE ) {

```
broken_sts <- example_sts
names(broken_sts) <- c('meta', 'bop')
sts_check(broken_sts)
```
}

<span id="page-23-0"></span>

Create a merged timeseries using of any number of *sts* objects for a single sensor. If *sts* objects are non-contiguous, the resulting *sts* will have gaps.

An error is generated if the incoming *sts* objects have non-identical deviceDeploymentIDs.

#### Usage

sts\_combine(..., replaceMeta = FALSE)

#### Arguments

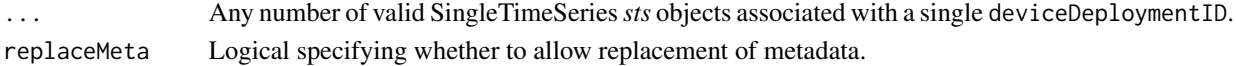

# Value

A SingleTimeSeries *sts* time series object containing records from all incoming sts time series objects. (A list with meta and data dataframes.)

# Note

Data are combined with a "later is better" sensibility where any data overlaps exist. To handle this, incoming *sts* objects are first split into "shared" and "unshared" parts.

Any "shared" parts are ordered based on the time stamp of their last record. Then dplyr::distinct() is used to remove records with duplicate datetime fields. Any data records found in "later" *sts* objects are preferentially retained before the "shared" data are finally reordered by ascending datetime.

The final step is combining the "shared" and "unshared" parts.

#### Examples

library(MazamaTimeSeries)

```
aug01_08 <-
 example_sts %>%
 sts_filterDate(20180801, 20180808)
aug15_22 <-
 example_sts %>%
 sts_filterDate(20180815, 20180822)
aug01_22 <- sts_combine(aug01_08, aug15_22)
plot(aug01_22$data$datetime)
```
<span id="page-24-0"></span>

Three successive steps are used to guarantee that the datetime axis contains no repeated values:

- 1. remove any duplicate records
- 2. guarantee that rows are in datetime order
- 3. average together fields for any remaining records that share the same datetime

#### Usage

```
sts_distinct(sts)
```
#### Arguments

sts *sts* object

# Value

An *sts* object where each record is associated with a unique time. (A list with meta and data dataframes.)

sts\_extractDataFrame *Extract dataframes from* sts *objects*

### Description

These functions are convenient wrappers for extracting the dataframes that comprise a *sts* object. These functions are designed to be useful when manipulating data in a pipeline using %>%.

Below is a table showing equivalent operations for each function.

sts\_extractData(sts) is equivalent to sts\$data.

sts\_extractMeta(sts) is equivalent to sts\$meta.

#### Usage

sts\_extractData(sts)

sts\_extractMeta(sts)

#### Arguments

sts *sts* object to extract dataframe from.

# <span id="page-25-0"></span>Value

A dataframe from the *sts* object.

<span id="page-25-1"></span>sts\_filter *General purpose data filtering for* sts *time series objects*

# Description

A generalized data filter for *sts* objects to choose rows/cases where conditions are true. Multiple conditions are combined with & or separated by a comma. Only rows where the condition evaluates to TRUE are kept. Rows where the condition evaluates to NA are dropped.

# Usage

sts\_filter(sts, ...)

#### Arguments

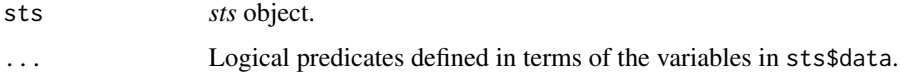

#### Value

A subset of the incoming sts time series object. (A list with meta and data dataframes.)

#### Note

Filtering is done on values in sts\$data.

#### See Also

sts filterDate

[sts\\_filterDatetime](#page-27-1)

#### Examples

```
library(MazamaTimeSeries)
```
unhealthy  $\le$  sts\_filter(example\_sts, pm25\_A > 55.5, pm25\_B > 55.5) head(unhealthy\$data)

<span id="page-26-1"></span><span id="page-26-0"></span>

Subsets a MazamaSingleTimeseries object by date. This function always filters to day-boundaries. For sub-day filtering, use sts\_filterDatetime().

Dates can be anything that is understood by MazamaCoreUtils::parseDatetime() including either of the following recommended formats:

- "YYYYmmdd"
- "YYYY-mm-dd"

Timezone determination precedence assumes that if you are passing in POSIXct values then you know what you are doing.

- 1. get timezone from startdate if it is POSIXct
- 2. use passed in timezone
- 3. get timezone from sts

# Usage

```
sts_filterDate(
  sts = NULL,
  startdate = NULL,
 enddate = NULL,
  timezone = NULL,
 unit = "sec",ceilingStart = FALSE,
  ceilingEnd = FALSE
)
```
#### Arguments

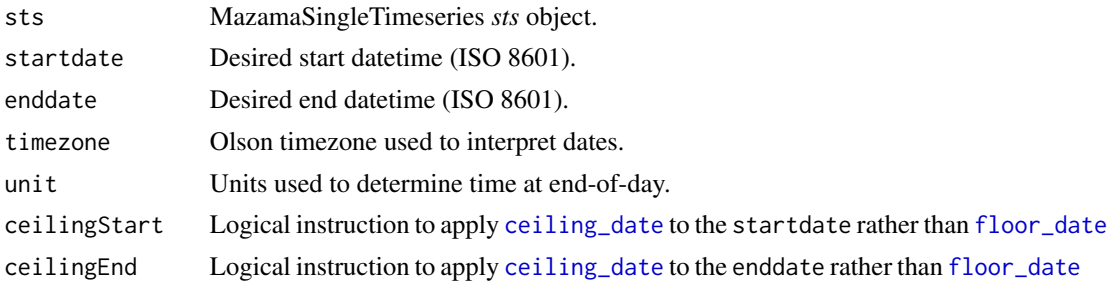

# Value

A subset of the incoming *sts* time series object. (A list with meta and data dataframes.)

The returned data will run from the beginning of startdate until the **beginning** of enddate  $-i.e.$ no values associated with enddate will be returned. The exception being when enddate is less than 24 hours after startdate. In that case, a single day is returned.

#### See Also

sts filter

[sts\\_filterDatetime](#page-27-1)

# Examples

library(MazamaTimeSeries)

```
example_sts %>%
 sts_filterDate(startdate = 20180808, enddate = 20180815) %>%
 sts_extractData() %>%
 head()
```
<span id="page-27-1"></span>sts\_filterDatetime *Datetime filtering for* sts *time series objects*

#### Description

Subsets a MazamaSingleTimeseries object by datetime. This function allows for sub-day filtering as opposed to sts\_filterDate() which always filters to day-boundaries.

Datetimes can be anything that is understood by MazamaCoreUtils::parseDatetime(). For non-POSIXct values, the recommended format is "YYYY-mm-dd HH:MM:SS".

Timezone determination precedence assumes that if you are passing in POSIXct values then you know what you are doing.

- 1. get timezone from startdate if it is POSIXct
- 2. use passed in timezone
- 3. get timezone from sts

#### Usage

```
sts_filterDatetime(
 sts = NULL,startdate = NULL,
 enddate = NULL,timezone = NULL,
 unit = "sec",
 ceilingStart = FALSE,
  ceilingEnd = FALSE
)
```
<span id="page-27-0"></span>

# <span id="page-28-0"></span>sts\_isEmpty 29

# Arguments

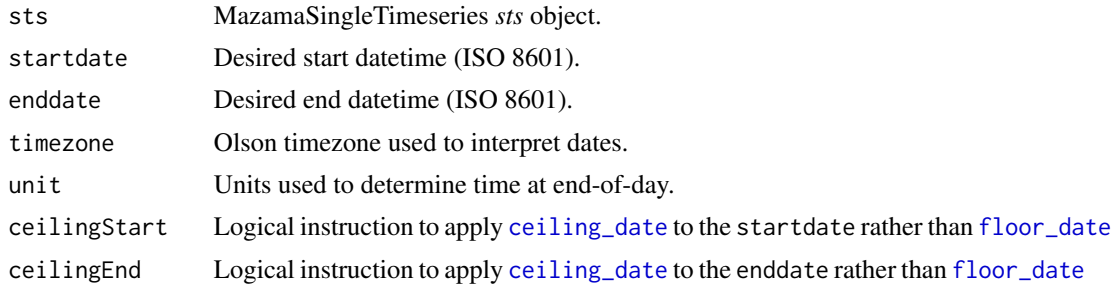

#### Value

A subset of the incoming *sts* time series object. (A list with meta and data dataframes.)

# See Also

[sts\\_filter](#page-25-1) [sts\\_filterDate](#page-26-1)

# Examples

library(MazamaTimeSeries)

```
example_sts %>%
 sts_filterDatetime(
   startdate = "2018-08-08 06:00:00",
   enddate = "2018-08-14 18:00:00"
  ) %>%
  sts_extractData() %>%
  head()
```
sts\_isEmpty *Test for empty* sts *object*

# Description

Convenience function for  $nrow(sts$data) == 0$ . This makes for more readable code in functions that need to test for this.

# Usage

sts\_isEmpty(sts)

# Arguments

sts *sts* object

<span id="page-29-0"></span>TRUE if no data exist in sts, FALSE otherwise.

#### Examples

```
library(MazamaTimeSeries)
```

```
sts_isEmpty(example_sts)
```
#### <span id="page-29-1"></span>sts\_isValid *Test* sts *object for correct structure*

# Description

The sts is checked for the presence of core meta and data columns.

Core meta columns include:

- deviceDeploymentID unique identifier (see MazmaLocationUtils)
- deviceID device identifier
- locationID location identifier (see MazmaLocationUtils)
- locationName English language name
- longitude decimal degrees E
- latitude decimal degrees N
- elevation elevation of station in m
- countryCode ISO 3166-1 alpha-2
- stateCode ISO 3166-2 alpha-2
- timezone Olson time zone

Core data columns include:

• datetime – measurement time (UTC)

#### Usage

sts\_isValid(sts = NULL, verbose = FALSE)

# Arguments

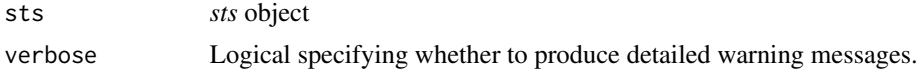

# Value

TRUE if sts has the correct structure, FALSE otherwise.

<span id="page-30-0"></span>sts\_summarize 31

#### Examples

library(MazamaTimeSeries)

```
sts_isValid(example_sts)
```
sts\_summarize *Create summary time series for an* sts *time series object*

# Description

Columns of numeric data in sts\$data are grouped by unit and then summarized using FUN.

Columns with non-numeric data are summarized by just picking the first occurrence in each unit. This preserves the utility of columns containing repeated metadata.

The most typical use case is creating daily averages where each day begins at midnight. Day boundaries are calculated using the specified timezone or, if NULL, the time zone found in sts\$meta\$timezone[1]. Leaving timezone = NULL, the default, results in "local time" date filtering which is the most common use case.

#### Usage

```
sts_summarize(
  sts,
  timezone = NULL,
  unit = c("day", "week", "month", "year"),
 FUN = NULL,...,
 minCount = NULL
)
```
#### **Arguments**

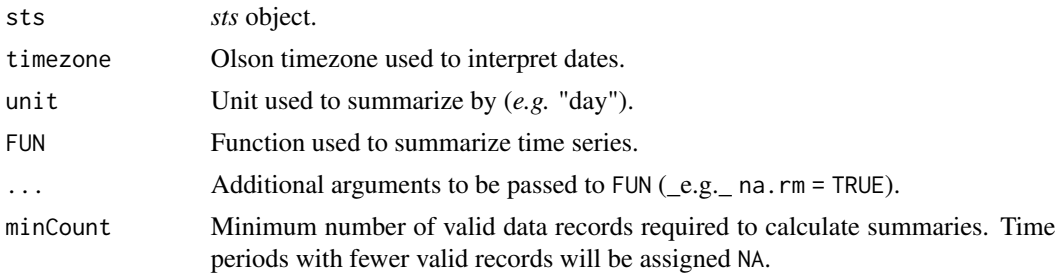

#### Value

An *sts* time series object containing daily (or other) statistical summaries. (A list with meta and data dataframes.)

<span id="page-31-0"></span>

Trims the date range of a *sts* object to local time date boundaries which are *within* the range of data. This has the effect of removing partial-day data records at the start and end of the timeseries and is useful when calculating full-day statistics.

Day boundaries are calculated using the specified timezone or, if NULL, from sts\$meta\$timezone.

# Usage

sts\_trimDate(sts = NULL, timezone = NULL)

# Arguments

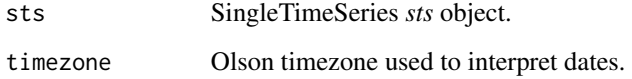

# Value

A subset of the incoming *sts* time series object. (A list with meta and data dataframes.)

# Examples

```
library(MazamaTimeSeries)
```

```
UTC_week <- sts_filterDate(
  example_sts,
  startdate = 20180808,
  enddate = 20180815,
  timezone = "UTC"
\mathcal{L}
```
# UTC day boundaries head(UTC\_week\$data)

# Trim to local time day boundaries local\_week <- sts\_trimDate(UTC\_week) head(local\_week\$data)

<span id="page-32-0"></span>

Calculate the local time at the target location, as well as sunrise, sunset and solar noon times, and create several temporal masks.

The returned dataframe will have as many rows as the length of the incoming UTC time vector and will contain the following columns:

- localStdTime\_UTC UTC representation of local standard time
- daylightSavings logical mask = TRUE if daylight savings is in effect
- localTime local clock time
- sunrise time of sunrise on each localTime day
- sunset time of sunset on each localTime day
- solarnoon time of solar noon on each localTime day
- day logical mask = TRUE between sunrise and sunset
- morning logical mask = TRUE between sunrise and solarnoon
- afternoon logical mask = TRUE between solarnoon and sunset
- night logical mask = opposite of day

# Usage

```
timeInfo(time = NULL, longitude = NULL, latitude = NULL, timezone = NULL)
```
### Arguments

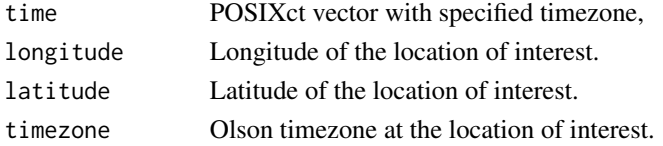

# Details

NOAA used the reference below to develop their Sunrise/Sunset

<https://gml.noaa.gov/grad/solcalc/sunrise.html> and Solar Position

<https://gml.noaa.gov/grad/solcalc/azel.html> Calculators. The algorithms include corrections for atmospheric refraction effects.

Input can consist of one location and at least one POSIXct times, or one POSIXct time and at least one location. solarDep is recycled as needed.

Do not use the daylight savings time zone string for supplying dateTime, as many OS will not be able to properly set it to standard time when needed.

The localStdTime\_UTC column in the returned dataframe is primarily for internal use and provides an important tool for creating LST daily averages and LST axis labeling.

#### Value

A dataframe with times and masks.

#### Attribution

Internal functions used for ephemerides calculations were copied verbatim from the [https://](https://cran.r-project.org/package=maptools) [cran.r-project.org/package=maptools](https://cran.r-project.org/package=maptools) package source code in an effort to reduce the number of package dependencies.

#### Warning

Compared to NOAA's original Javascript code, the sunrise and sunset estimates from this translation may differ by +/- 1 minute, based on tests using selected locations spanning the globe. This translation does not include calculation of prior or next sunrises/sunsets for locations above the Arctic Circle or below the Antarctic Circle.

# Local Standard Time

US EPA regulations mandate that daily averages be calculated based on "Local Standard Time" (LST) (*i.e. never shifting to daylight savings*). To ease work in a regulatory context, LST times are included in the returned dataframe.

#### References

Meeus, J. (1991) Astronomical Algorithms. Willmann-Bell, Inc.

#### Note

NOAA notes that "for latitudes greater than 72 degrees N and S, calculations are accurate to within 10 minutes. For latitudes less than +/- 72 degrees accuracy is approximately one minute."

#### Author(s)

Sebastian P. Luque <spluque@gmail.com>, translated from Greg Pelletier's <gpel461@ecy.wa.gov> VBA code (available from [https://ecology.wa.gov/Research-Data/Data-resources/Models](https://ecology.wa.gov/Research-Data/Data-resources/Models-spreadsheets/Modeling-the-environment/Models-tools-for-TMDLs)-spreadsheets/ [Modeling-the-environment/Models-tools-for-TMDLs](https://ecology.wa.gov/Research-Data/Data-resources/Models-spreadsheets/Modeling-the-environment/Models-tools-for-TMDLs)), who in turn translated it from original Javascript code by NOAA (see Details). Roger Bivand <roger.bivand@nhh.no> adapted the code to work with sp classes. Jonathan Callahan < jonathan.callahan@gmail.com> adapted the source code from the maptools package to work with MazamaTimeSeries classes.

## Examples

```
library(MazamaTimeSeries)
```

```
Carmel <-
 Carmel_Valley %>%
 mts_filterDate(20160801, 20160810)
# Create timeInfo object for this monitor
ti <- timeInfo(
```
#### timeInfo 35

```
Carmel$data$datetime,
  Carmel$meta$longitude,
 Carmel$meta$latitude,
 Carmel$meta$timezone
\mathcal{L}t(ti[6:9,])
# Subset the data based on day/night masks
data_day <- Carmel$data[ti$day,]
data_night <- Carmel$data[ti$night,]
# Build two monitor objects
Carmel_day <- list(meta = Carmel$meta, data = data_day)
Carmel_night <- list(meta = Carmel$meta, data = data_night)
# Plot them
plot(Carmel_day$data, pch = 8, col = 'goldenrod')
points(Carmel_night$data, pch = 16, col = 'darkblue')
```
# <span id="page-35-0"></span>Index

∗ datasets Carmel\_Valley, [2](#page-1-0) example\_mts, [3](#page-2-0) example\_raws, [4](#page-3-0) example\_sts, [5](#page-4-0) requiredMetaNames, [22](#page-21-0) Carmel\_Valley, [2](#page-1-0) ceiling\_date, *[12](#page-11-0)*, *[14](#page-13-0)*, *[27](#page-26-0)*, *[29](#page-28-0)* example\_mts, [3](#page-2-0) example\_raws, [4](#page-3-0) example\_sts, [5](#page-4-0) floor\_date, *[12](#page-11-0)*, *[14](#page-13-0)*, *[27](#page-26-0)*, *[29](#page-28-0)* MazamaTimeSeries, [5](#page-4-0) mts\_check, [6,](#page-5-0) *[18](#page-17-0)* mts\_collapse, [7](#page-6-0) mts\_combine, [8](#page-7-0) mts\_distinct, [9](#page-8-0) mts\_extractData *(*mts\_extractDataFrame*)*, [10](#page-9-0) mts\_extractDataFrame, [10](#page-9-0) mts\_extractMeta *(*mts\_extractDataFrame*)*, [10](#page-9-0) mts\_filterData, [11,](#page-10-0) *[13–](#page-12-0)[15](#page-14-0)*, *[19](#page-18-0)* mts\_filterDate, *[11](#page-10-0)*, [12,](#page-11-0) *[14,](#page-13-0) [15](#page-14-0)*, *[19](#page-18-0)* mts\_filterDatetime, *[11](#page-10-0)*, *[13](#page-12-0)*, [13,](#page-12-0) *[15](#page-14-0)*, *[19](#page-18-0)* mts\_filterMeta, *[11](#page-10-0)*, *[13,](#page-12-0) [14](#page-13-0)*, [15](#page-14-0) mts\_getDistance, [16](#page-15-0) mts\_isEmpty, [17](#page-16-0) mts\_isValid, *[6](#page-5-0)*, [17](#page-16-0) mts\_select, [18](#page-17-0) mts\_summarize, [19](#page-18-0) mts\_trimDate, [21](#page-20-0) requiredMetaNames, [22](#page-21-0) sts\_check, [23](#page-22-0) sts\_combine, [24](#page-23-0)

sts\_distinct, [25](#page-24-0) sts\_extractData *(*sts\_extractDataFrame*)*, [25](#page-24-0) sts\_extractDataFrame, [25](#page-24-0) sts\_extractMeta *(*sts\_extractDataFrame*)*, [25](#page-24-0) sts\_filter, [26,](#page-25-0) *[28,](#page-27-0) [29](#page-28-0)* sts\_filterDate, *[26](#page-25-0)*, [27,](#page-26-0) *[29](#page-28-0)* sts\_filterDatetime, *[26](#page-25-0)*, *[28](#page-27-0)*, [28](#page-27-0) sts\_isEmpty, [29](#page-28-0) sts\_isValid, *[23](#page-22-0)*, [30](#page-29-0) sts\_summarize, [31](#page-30-0) sts\_trimDate, [32](#page-31-0)

timeInfo, [33](#page-32-0)